# 认证电子书

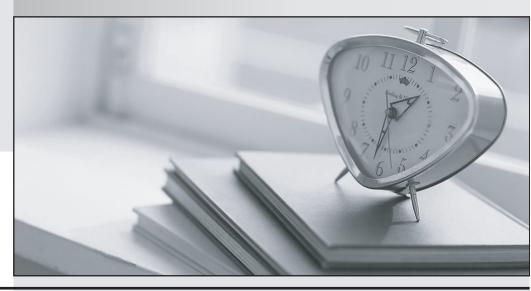

质 量 更 高 服 务 更 好

半年免费升级服务

http://www.itrenzheng.com

**Exam** : **HP0-M26** 

Title : Infrastructure Monitoring

using HP SiteScope v9

Version: Dmeo

- 1. How do you use the SiteScope Configuration tool?
- A. Disable pop-up warnings, change the default interface port, and change the default installation directory.
- B. Change the default SiteScope interface port, import/export group files and templates, and then alter the Heap parameters.
- C. Edit the SiteScope interface port, change operating system settings to allow for better SiteScope performance, export and import user data.
- D. Edit the SiteScope interface port and protocol, change the default installation directory and change the default administrator access credentials.

# Answer: C

- 2. What are pre-requisites for tuning SiteScope? (Select two.)
- A. SiteScope must be installed as a standalone server.
- B. All instances of SiteScope must run on the same server.
- C. Disconnect SiteScope from the network being monitored.
- D. A single instance of SiteScope must be running on a server.
- E. SiteScope must be installed on the server that is to be monitored.

### Answer: AD

- 3. Which SiteScope term refers to a collected value, performance parameter, URL, or similar system response?
- A. Metric
- B. Monitor
- C. Threshold
- D. Service Level Management

# Answer: A

- 4. With which HP Software Products can SiteScope be integrated? (Select three.)
- A. HP LoadRunner
- B. HP Asset Manager
- C. HP Software as a Service
- D. HP Business Availability Center
- E. HP Project and Portfolio Management
- F. HP Change and Configuration Manager

## **Answer: ACD**

5. Click Next or More to continue.

<\_p><11>pnl21|pnl6|

<\_p><11>pnl22|pnl2|

<\_p><11>pnl23|pnl1|

<\_p><10>pnl5|pnl3|

492dd584670f? 492dd585170b

Click the Task button.

Arrange the steps of the monitoring process in the correct sequence.

# Answer: